# **DWReml: An R package for fitting the linear mixed model**

David Butler Brian Cullis Alison Smith 28 November 2023

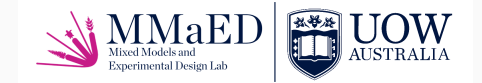

Mixed Models and Experimental Design Lab (MMaDEL) National Institute for Applied Statistics Research Australia University of Wollongong bcullis@uow.edu.au

### **Background**

#### Motivation

- Over 25 years since the core of ASReml-R was devised.
- It has stood the test of time with the implementation of the average information algorithm and allowing users to fit a wide range of variance models, most importantly in recent times including those with genetic relatedness
- The R functional user interface has proved to be useful in specifying the terms in the linear mixed model and as well providing access to the R computing environment.
- Increasing demand for fitting models with genetic relatedness based on marker information has seriously impacted on the capability of ASReml-R to fit even simpler variance models to moderately sized data-sets in real time

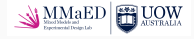

## **Background**

*An open-source* R *package which fits the linear mixed model and estimates variance components by residual maximum likelihood* Specifications/Requirements

- An ASReml-R-like R functional user interface.
- Efficient ordering, analysis, factorization and solution of the mixed model equations - the current stumbling block with ASReml-R
- A modern computing paradigm written in C++ move away from Fortran 90 (coding language used in ASReml-R)
- Match or exceed the number and types of variance models which are available in ASReml-R
- Address problems with convergence associated with fitting more complex variance models often experienced in ASReml-R.
- To become available in the public domain.

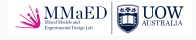

## **Introduction**

### The DWReml project: Dependent Wollongong Residual Maximum Likelihood

- Commenced about 18 months ago
- UOW team: David Butler and Sue Welham lead statistical computer scientists; Brian Cullis and Alison Smith lead statistical researchers; Robin Thompson maintains strong contact; Luke Mazur (Post Doc) statistical computing scientist
- In this talk we will semi-officially announce the first release of DWReml, viz V0.0.92 and
	- Provide brief overview of the main components and architecture
	- Describe the anatomy of a DWReml call
	- Summarize available variance models
	- Illustrate the calls for several tree breeding examples
	- Demonstrate performance against ASReml-R for MET examples in tree and chickpea breeding.

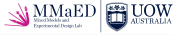

*DWReml fits the linear mixed model and estimates variance components by residual maximum likelihood using the Average Information algorithm and a supernodal sparse linear solver.*

#### Features

- An ASReml-like R functional user interface.
- Efficient ordering, analysis, factorization and solution of the mixed model equations using the MUMPS (MUltifrontal Massively Parallel) Sparse direct solver.
- A modern computing paradigm written in C++.

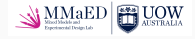

## **Introduction**

*DWReml fits the linear mixed model and estimates variance components by residual maximum likelihood using the Average Information algorithm and a supernodal sparse linear solver.*

#### Companion packages

- Numerous companion packages and methods to aid examination of model fit, tools to summarise results from the final model and form special design matrices.
- These include
	- TPSbits: Author Sue Welham Creates structures to enable fit of 1D spline and 2D tensor-product splines of Rodriguez-Alvarez et al (2018)
	- asv, variogram, dwrPlus, fasum.dwreml, iplot.dwreml, startmeup.dwreml, aom.dwreml, ss2met.dwreml
- To become available in the public domain.

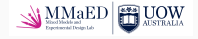

# **Solving the mixed model equations (MME)**

- Direct methods for solving the MME use some form of Gaussian elimination.
- Matrix factorization and inversion are typically the most computationally demanding tasks when fitting the LMM.
- Cholesky factorization of the coefficient matrix *C* = *LDL*<sup>⊤</sup> can yield computational efficiencies.
- A *supernode* is defined as a block of contiguous columns of *L* with the same sparsity pattern.
- Supernodal methods exploit this construct and are faster than traditional methods for solving the MME (see for example Mazur PhD 2022).
- Modern solvers also exploit parallel computing architectures.
- DWReml embeds the MUMPS equation solver <https://mumps-solver.org/index.php> in the AI algorithm for REML estimation.

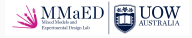

### **Anatomy of a DWReml call**

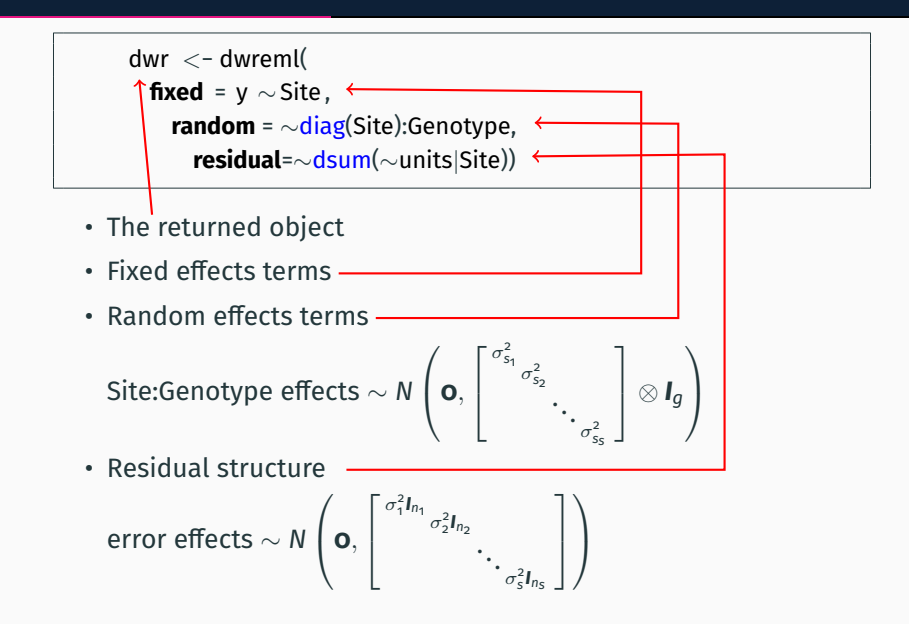

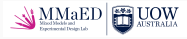

- Identity *id()*, *idv()*, *idh()*
- Correlation *cor()*, *corv()*, *corh()*
- General correlation *corg()*, *corgv()*, *corgh()*
- Time series *ar1()*, *ar1v()*, *ar1h()*
- General (co)variance *diag()*, *us()*, *rr()*
- General structure *str()*
- Known (genetic) structures *vm()*, *ide()*, *ric()*

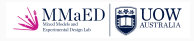

- *lin()* Form a variate from a factor.
- *pol()* Orthogonal polynomials.
- *at()* Forms binary factors.
- *grp()* A factor from contiguous data columns.
- *mbf()* A factor from columns in a linked file much easier syntax to use.

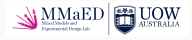

*cut()* Similar in operation to *at()* except that unused levels of the resulting factor(s) are dropped at each level of a *conditioning* factor. For example, if Site:Variety is sparse cut(∼Variety | Site) generates a Variety model term with a subset of levels for each level of Site. This reduces the column dimension of the design matrix and has performance implications when retrieving the elements of the inverse coefficient matrix. ref Mazur, Cullis and Thompson (in prep)

use See chickpea example later in this talk

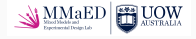

*dsum()* Allows an additional — operator specifying a nested residual structure. For example, dsum( ∼ar1(Column):ar1(Row)|Trial|Environment) specifies levels of Trial are nested within Environment, and fits common correlation and section variance parameters to the *Trials* in an *Environment* grouping. ref Jordan, Smith and Cullis (in prep)

use See chickpea example later here & Lu's talk

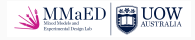

*xpr()* Creates columns in the design matrix for a factor (or variate) that is the result of an algebraic expression with existing model terms as the operands. The expression is given in an R formula object and the levels of all participating terms must conform (in size). Allowed operators are '+', '-', '\*' and '/' with any constants or coefficients given explicitly; all other symbols are expected to resolve to model terms. use Fitting a reduced animal model for the tree example in this

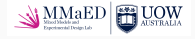

talk

- Douglas Fir example (thanks to Trevor Doerksen)
- Multi-environment trial (MET) data-set with
	- 47 progeny trials conducted in 39 environments (locations)
	- Height data for 247628 trees
	- Trees derived from 1876 parents
	- 13.0% parental fill-in (% possible parent  $\times$  environment combinations present in data)

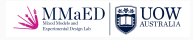

```
fish .dat \langle - droplevels(tmp.dat[tmp.dat$site.grp=='fish',])
nrow(fish.dat) # 3994
length(levels( fish .dat$fem.gg)) # 150
length(levels( fish .dat$mal.gg)) # 19
length(levels(fish.dat$rep)) # 8
length(levels( fish .dat$rep set)) # 4
```
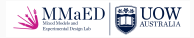

```
library (dwreml)
fish .dwr <− dwreml(ht ∼1,
random = ∼rep + rep:rep_set +
        vm(xpr(∼0.5*fem.gg + 0.5*mal.gg, Astar.sparse), Astar.sparse),
residual = ∼units,
data = fish .dat)
```
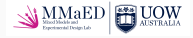

# **Timing comparisons with ASReml-R**

- Chickpea example (thanks to Kristy Hobson from Chickpea Breeding Australia)
- Multi-environment trial (MET) data-set with
	- 46 variety trials conducted in 2019 and 2020
	- 29 environments (trial location  $\times$  year of conduct)
	- 4256 varieties with data
	- 4919 varieties with pedigree records (used to create numerator relationship matrix: NRM)
	- 10691 markers available for 4256 varieties (used to create genomic relationship matrix: GRM)
	- 26426 records (plots measured for grain yield)
	- 13.7% variety fill-in
	- 37.1% parental fill-in

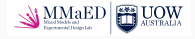

- MET analysis involved sequential fitting of 4 LMMs to individual plot yield data
	- factor analytic model (FA) for additive variety by environment effects (FA orders 1-4)
	- FA model of order 1 for non-additive variety by environment effects
	- Autoregressive spatial correlation models for each trial
	- Random effects for design factors for each trial

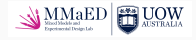

```
rr4rr1 .dwr <− dwreml(yield∼Environment + Environment:GDrop +
       at(Environment, cov.lst [[1]]): PlotLength ,
       random = ∼rr(Environment,4): vm(GKeep, GSmet.ainv) +
       diag(Environment):vm(GKeep , GSmet.ainv) +
       rr(Environment):ide(GKeep) +
       diag(Environment):ide(GKeep) +
       at(Environment, expt.fit ): Trial +
       at(Environment, col.fit ): Trial :Column +
       at(Environment, row.fit): Trial :Row +
       residual = ∼dsum(∼ar1(Column):ar1(Row) +
               id(Column):ar1(Row) | Trial | Environment,
               levels = list ( ar1ar1, idar1 )),
       data = nest.df, na.action = na.method(x='include'),
       R.param=gam$R.sv, G.param=gam$G.sv)
```
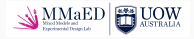

### **Timing comparisons with ASReml-R: NRM**

- At convergence, DWReml and ASReml-R reached same residual log-likelihood and same parameter estimates for each model
- But timings very different. Seconds per iteration:

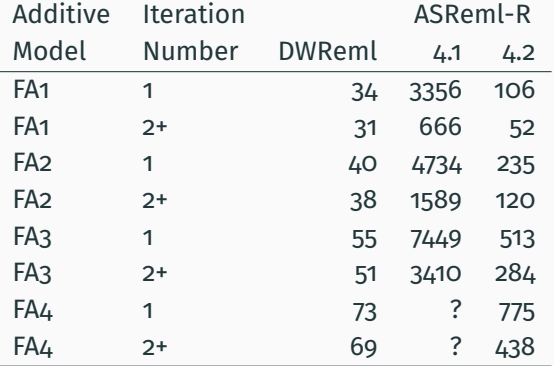

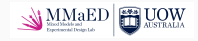

## **Timing comparisons with ASReml-R: GRM**

- Models not run to convergence for this talk
- But timings very, very different. Seconds per iteration, where BB stands for Blue Bomb and would run out of memory / or computer crash:

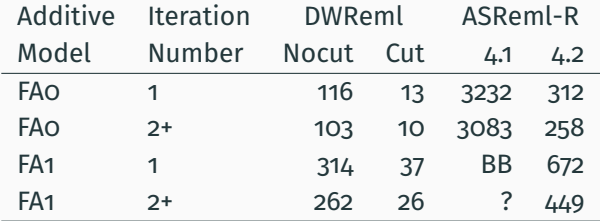

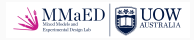

### **Convergence comparisons with ASReml-R**

• MET analysis of Douglas Fir data: Approximate Reduced Animal Models with 6 forms for additive parent by environment effects

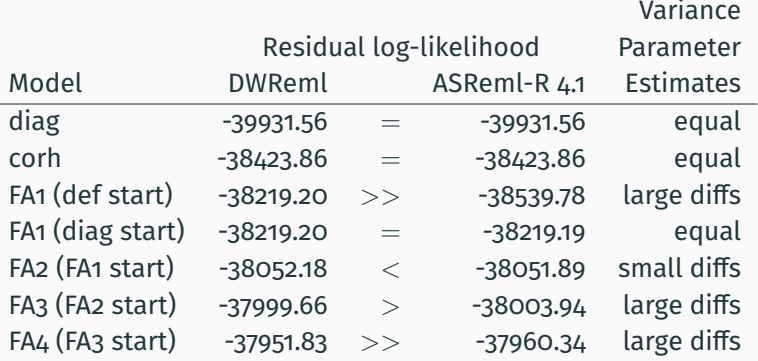

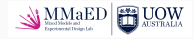